# LATEX 示例 LATEX Demo

# bitjoy.net

# bitjoy@qq.com

2[017](mailto:bitjoy@qq.com) [年](http://bitjoy.net) 1 月 9 日

# 目录

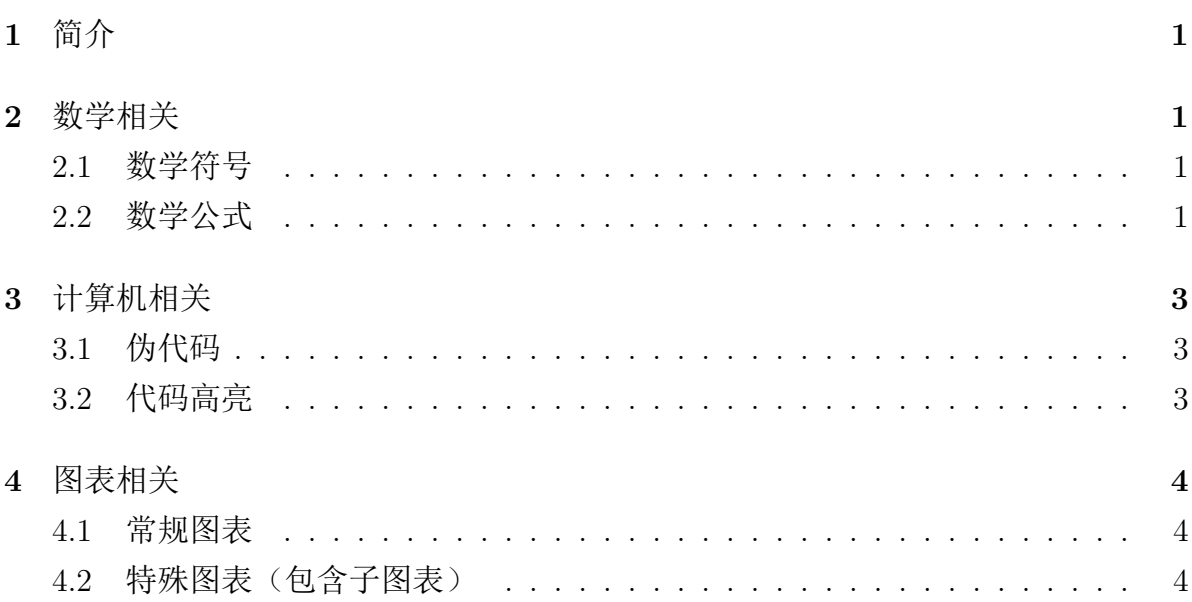

# 表格

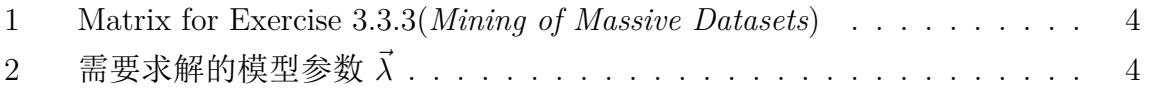

# 插图

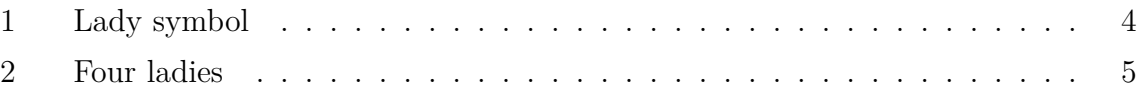

#### **1** 简介

此示例为本人常用 LATFX 中文模板, 仅供参考。请使用 XqLATFX 编译。

<span id="page-3-0"></span>段首缩进两个中文字符,请使用 ctex 包替换 xeCJK 包。段首缩进两个中文字符, 请使用 ctex 包替换 xeCJK 包。段首缩进两个中文字符,请使用 ctex 包替换 xeCJK 包。段首缩进两个中文字符,请使用 ctex 包替换 xeCJK 包。段首缩进两个中文字符, 请使用 ctex 包替换 xeCJK 包。段首缩进两个中文字符,请使用 ctex 包替换 xeCJK 包。段首缩进两个中文字符,请使用 ctex 包替换 xeCJK 包。段首缩进两个中文字符, 请使用 ctex 包替换 xeCJK 包。

### **2** 数学相关

#### <span id="page-3-2"></span><span id="page-3-1"></span>**2.1** 数学符号

$$
\alpha A \beta B \gamma \Gamma \delta \Delta \epsilon E
$$
  
\n
$$
\epsilon \zeta Z \eta H \theta \Theta \vartheta
$$
  
\n
$$
\iota I \kappa K \lambda \Lambda \mu M \nu N
$$
  
\n
$$
\xi \Xi o O \pi \Pi \varpi \rho P
$$
  
\n
$$
\varrho \sigma \Sigma \varsigma \tau T \nu \Upsilon
$$
  
\n
$$
\phi \Phi \varphi \chi X \psi \Psi \omega \Omega
$$

更多详情,请点击http://mohu.org/info/symbols/symbols.htm

*t*=1

#### **2.2** 数学公式

<span id="page-3-3"></span>Baum-Welch 递归公式如下:

$$
\hat{\mu}_i^{m+1} = \frac{P(\vec{Y} = \vec{y}, X_1 = i | \vec{\lambda}_m)}{P(\vec{Y} = \vec{y} | \vec{\lambda}_m)} = \gamma_1(i)
$$
\n(1)

*t*=1

$$
\hat{a}_{ij}^{m+1} = \frac{\sum_{t=1}^{T-1} P(X_t = i, X_{t+1} = j | \vec{Y} = \vec{y}, \vec{\lambda}_m)}{\sum_{t=1}^{T-1} P(X_t = i | \vec{Y} = \vec{y}, \vec{\lambda}_m)} \triangleq \frac{\sum_{t=1}^{T-1} \xi_t(i, j)}{\sum_{t=1}^{T-1} \gamma_t(i)}
$$
(2)

$$
\hat{b}_{il}^{m+1} = \frac{\sum\limits_{t=1}^{T} P(\vec{Y} = \vec{y}, X_t = i | \vec{\lambda}_m) I_{\{l\}}(y_t)}{\sum\limits_{t=1}^{T} P(\vec{Y} = \vec{y}, X_t = i | \vec{\lambda}_m)} \stackrel{\triangle}{=} \frac{\sum\limits_{t=1, y_t=l}^{T} \gamma_t(i)}{\sum\limits_{t=1}^{T} \gamma_t(i)}
$$
(3)

$$
\min \quad 0
$$
\n
$$
s.t. \quad \sum_{i=1}^{n} x_{ij} = 1 \quad \text{for all } j = 1, 2, ..., n
$$
\n
$$
\sum_{j=1}^{n} x_{ij} = 1 \quad \text{for all } i = 1, 2, ..., n
$$
\n
$$
x_{ij} + x_{kl} \leq S_{i,j,k,l} + 1 \quad \text{for all } i, j, k, l = 1, 2, ..., n, i \neq k, j \neq l
$$
\n
$$
x_{ij} \in \{0, 1\} \quad \text{for all } i, j = 1, 2, ..., n
$$
\n(4)

Subsequence Counting

$$
dp[i][j] = \begin{cases} dp[i-1][j] & \text{if } S[i] \neq T[j] \\ dp[i-1][j] + dp[i-1][j-1] & \text{if } S[i] = T[j] \end{cases}
$$
(5)

如果不需要公式标号,可以把 equation 环境去掉,换成 \$\$ \$\$ 或 *\*[ *\*]。 Linear Program

max 
$$
3x_1 + x_2 + 2x_3
$$
  
\ns.t.  $x_1 + x_2 + 3x_3 \le 30$   
\n $2x_1 + 2x_2 + 5x_3 \le 24$   
\n $4x_1 + x_2 + 2x_3 \le 36$   
\n $x_1, x_2, x_3 \ge 0$  (6)

We have:

$$
A = \begin{bmatrix} 1 & 1 & 3 \\ 2 & 2 & 5 \\ 4 & 1 & 2 \end{bmatrix} \qquad b = \begin{bmatrix} 30 \\ 24 \\ 36 \end{bmatrix} \qquad c = \begin{bmatrix} 3 \\ 1 \\ 2 \end{bmatrix} \tag{7}
$$

After running my implementation, we get:

$$
x = \begin{bmatrix} 8 \\ 4 \\ 0 \end{bmatrix} \tag{8}
$$

如果不需要矩阵标号,可以把 gather 改为 gather\*。

Jacobi 矩阵:

$$
J(i,j,\theta) = \begin{pmatrix} 1 & \cdots & 0 & \cdots & 0 & \cdots & 0 \\ \vdots & \ddots & \vdots & & \vdots & & \vdots \\ 0 & \cdots & c & \cdots & -s & \cdots & 0 \\ \vdots & & \vdots & \ddots & \vdots & & \vdots \\ 0 & \cdots & s & \cdots & c & \cdots & 0 \\ \vdots & & \vdots & & \vdots & \ddots & \vdots \\ 0 & \cdots & 0 & \cdots & 0 & \cdots & 1 \end{pmatrix} i
$$

# <span id="page-5-0"></span>**3** 计算机相关

#### <span id="page-5-1"></span>**3.1** 伪代码

*Introduction to Algorithms, third edition* page 631, growing a minimum spanning tree.

#### MST-KRUSKAL(*G, w*)

1  $A = \varnothing$ 

```
2 for each vertex v \in G.V
```

```
3 MAKE-SET(v)
```
4 sort the edges of *G.E* into nondecreasing order by weight *w*

```
5 for each edge (u, v) \in G.E, taken in nondecreasing order by weight
```

```
6 if FIND-SET(u) \neqFIND-SET(v)
```

```
7 A = A \cup \{(u, v)\}
```

```
8 UNION(u, v)
```
9 **return** A

#### <span id="page-5-2"></span>**3.2** 代码高亮

```
1 #include<iostream>
2 using namespace std ;
\sin t main () {
4 cout << " Hello World ! " << endl ;
5 return 0;
6 }
```
# <span id="page-6-0"></span>**4** 图表相关

#### **4.1** 常规图表

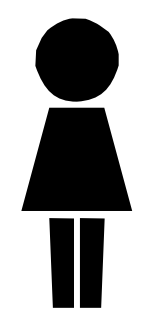

图 1: Lady symbol

| Element | $S_1$ | $\mathcal{S}_2$ | $S_3$            | $\mathcal{S}_4$ |
|---------|-------|-----------------|------------------|-----------------|
| O       | 0     | 1               | $\left( \right)$ |                 |
| 1       | 0     | 1               | 0                | 0               |
| 2       | 1     | 0               | 0                |                 |
| 3       | 0     | $\overline{0}$  |                  | 0               |
| 4       | 0     | $\overline{0}$  |                  | 1               |
| 5       | 1     | 0               | 0                | 0               |

表 1: Matrix for Exercise 3.3.3(*Mining of Massive Datasets*)

### **4.2** 特殊图表(包含子图表)

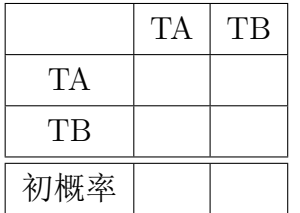

(a) 初始概率 *⃗µ* 和转移概率矩阵 *A*

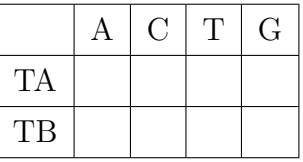

(b) 发射概率矩阵 *B*

表 2: 需要求解的模型参数 *⃗λ*

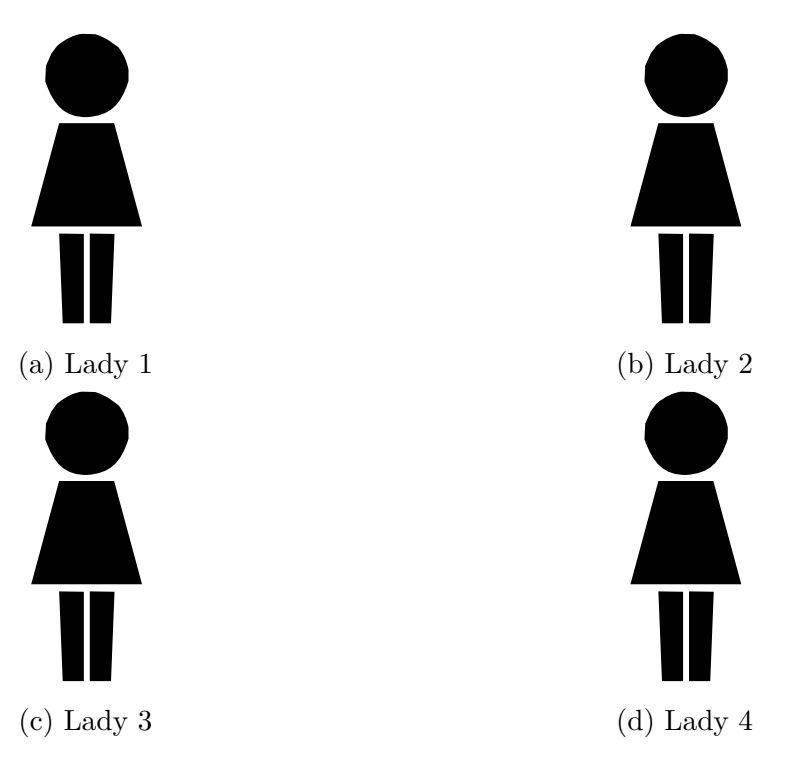

图 2: Four ladies

使用 float 宏包, 然后用 [H] 标签可以固定图表的位置。

 $_1 \ \begin{array}{c} 1 \end{array}$  begin { figure } [H]

 $\frac{2}{2}$  \end{figure}